## **Lørdag 11. mars 2022 Skien fritidspark**

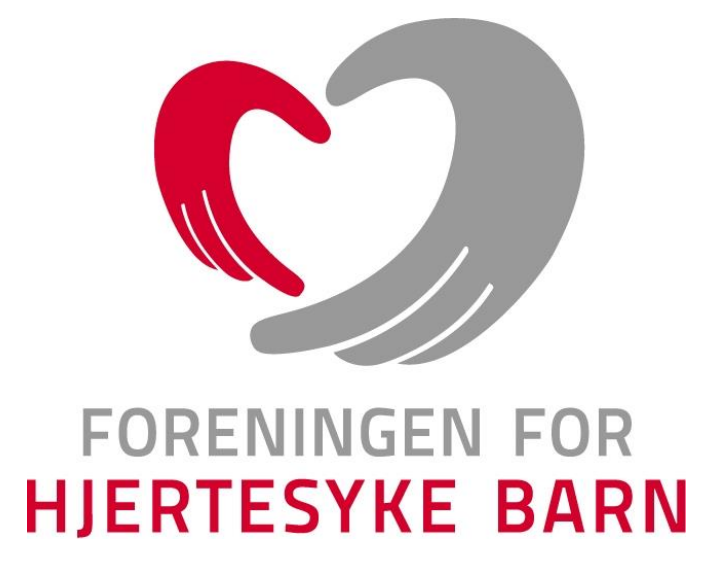

## **Protokoll fra fylkes/årsmøtet i**

## **Oslo/Akershus fylkeslag**

**2023**

**Oslo 11.03.2023**

#### **Velkommen til fylkesårsmøtet**

Ved fylkesleder: Øyvind Værnes

#### **15 stemmeberettigede hovedmedlemmer var til stede på møtet.**

### **Dagsorden for fylkesårsmøtet**

Åpning og konstituering av fylkesårsmøtet Presentasjon av sittende styre

**Sak 1** Godkjenning av innkalling og dagsorden

**Sak 2** Valg av:

- a) Møteleder
- b) Referent
- c) To medlemmer som skal underskrive protokollen
- d) tellekorps

**Sak 3** Fylkeslagets beretning for meldingsåret

- 5. Regnskap og revisjon
- 6. Innkomne saker
- 7. Forslag til arbeidsplan for kommende år
- 8. Forslag til budsjett for kommende år
- 9. Valg i samsvar med vedtektene

#### **Vedtak: Dagsorden ble enstemmig godkjent**

## **Sak 2 Innkalling til årsmøtet**

§ 25 Årsmøte Fylkeslagenes/kretslagenes høyeste myndighet er fylkesårsmøtet/kretsårsmøte. Representanter til fylkesårsmøtet/kretsårsmøtet er medlemmer som har betalt kontingent siste år. Fylkesstyret/kretsstyret innkaller til fylkesårsmøtet/kretsårsmøte med 4 ukers varsel i brevs form og avholdes innen utgangen av mars måned. Ved fylkesårsmøtet/kretsårsmøtet kan ikke representanter møte med fullmakter. Innkallingen kan gjøres elektronisk.

I henhold til FFHBs vedtekter § 25 ble det den 18.02.2023 sendt ut innkalling til årsmøtet som nå avholdes. Innkallingen ble utsendt som mail til alle medlemmene i fylkeslaget.

#### **Vedtak: Innkallingen ble enstemmig godkjent**

- **Sak 2 Valg av:**
	- a) Møteleder: **Jarle Berg**
	- b) Referent: **Marianne Holth**
	- c) Underskrivelse av protokollen:

#### **Øyvind Juell Mathiesen Bente Værnes**

**d) tellekorps: Linn Cantigas Roger Cantigas**

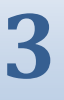

## **Sak 3 Godkjenning av styrets årsberetning for 2022**

#### § 1 Formål

Foreningen for hjertesyke barn er en landsomfattende interesseorganisasjon som skal ivareta interessene for barn og unge under 18 år med medfødt, tidlig ervervet eller genetisk hjertefeil, deres familier samt de familier som har mistet sitt hjertesyke barn.

Foreningen for hjertesyke barn har som formål å arbeide for økt overlevelse for målgruppa, for å bedre hjertesyke barn og unge og deres families situasjon i samfunnet ved å:

- drive opplysende og rådgivende virksomhet overfor barn og unge, familien og samfunnet
- virke som kontaktorgan overfor samfunnet<br>• støtte og nåvirke relevant helsepersonell og
- støtte og påvirke relevant helsepersonell og andre til kompetanseheving og forskning
- følge opp familiens rettigheter i det offentlige
- være en arena for nettverksbygging og sosiale aktiviteter
- benytte likemannsarbeid til å gi støtte og hjelp til dem som lever med eller har mistet et hjertesykt barn
- bidra til relevante forskningsprosjekter, deriblant Foreningen for hjertesyke barns Forskningsstiftelse

Foreningen er partipolitisk uavhengig og livssynsnøytral.

§ 4 Medlemskap I. Foreningen for hjertesyke barn har følgende medlemmer: 1. Barn med hjertefeil og deres pårørende Definisjon barn med hjertefeil: Barn eller unge med medfødt, tidlig ervervet eller genetisk hjertefeil Definisjon pårørende til hjertebarn:

• Foreldre og deres partner, samboer med foreldreansvar overfor hjertebarnet. Dette gjelder både den forelder som bor på samme folkeregistrerte adresse og den forelder som bor på annen adresse. Dette inkluderer for begge: Søsken, stesøsken besteforeldre, tanter, onkler og verge.

- Familier som har mistet hjertebarn
- Ektefelle, registrert partner eller samboer til hjertebarnet. Dette inkluderer også deres barn.

#### 2. Andre

Definisjon: Personer som ikke er barn eller unge med hjertefeil eller pårørende deres pårørende, som ønsker å støtte opp rundt foreningens formål

Medlemmene kan velge mellom to ulike medlemskap:

1. Familiemedlemskap: Alle personer i samme husstand som har samme folkeregistrerte bostedsadresse og barn med delt fast bosted. Ungdommer kan, også etter fylte 18 år, være del av et familiemedlemsskap, så lenge ungdommen har samme folkeregistrerte bostedsadresse.

2. Individuelt medlemskap: En person

II. Alle medlemmer skal, det året de fyller 15 år, gi samtykke til at de ønsker å være medlem i FFHB. Betaling av medlemskapet anses som samtykke.

III. Medlemmene blir som hovedregel medlem i fylkeslaget/kretslaget hvor medlemmet har folkeregistrert adresse. Et medlem kan etter eget ønske knytte medlemskapet til fritt valgt fylkeslag/kretslag

IV. Alle medlemmer er stemmeberettiget det året de fyller 15 år og kan ha verv i foreningen.

#### **Medlemmer i fylkeslaget**

Antall betalende familiemedlemmer pr 31.12.2022: **287, 113 i Oslo, 174 i Akershus.**

#### **Fylkesstyret**

Styret for fylkeslaget har i meldingsåret bestått av: Fylkesleder: Øyvind Værnes Nestleder 1. Annelie Larsson Nestleder 2. Hanne Isabell Myhre Halama Kasserer: Lena Simonsen Sekretær: **Marianne Holth** Styremedlem: Siv Rasmussen Styremedlem: **Jarle Berg** Vara: Njål Lødemel, Iren Jøråås Ungdomsrepresentant: **Celine Slåtsveen Sandbæk, Martin Sommerfeldt Lysne, Harald Bøthun Mæland**

Valgkomite: Sissel Holm Sandnes Valgkomite: Siv Rasmussen

#### **Fylkesårsmøtet 2022**

Årsmøtet ble avholdt på Kongsberg, Grand Hotel.

#### **Styremøter**

Det har blitt behandlet 80 saker i løpet av 6 styremøter. Styrets medlemmer har ellers hatt e-post og telefonkontakt i løpet av året.

#### **Konferanse for tillitsvalgte**

13. mars tillitsvalgtkonferanse

28-30 september Landsmøte september Hell Trondheim

Vi går gjennom aktiviteter i 2022.

Økonomi/resultat Regnskapet for meldingsåret viste et resultat på -30 508.

Årsberetningen er underskrevet av styret.

**Vedtak: Beretningen ble enstemmig godkjent Regnskapet ble enstemmig godkjent.**

## **Sak 4 Innkomne forslag Ingen innkomne forslag**

### **Sak 5 Aktivitetssplan for 2023 og budsjett for 2023**

Eget vedlegg – deles ut på årsmøtet

**Vedtak: Aktivitetsplan ble enstemmig vedtatt i styrets forslag.**

**Vedtak: Budsjett ble enstemmig vedtatt uten endringer i styrets forslag.**

### **Sak 6 Valg av nytt fylkesstyre og andre tillitsvalgte**

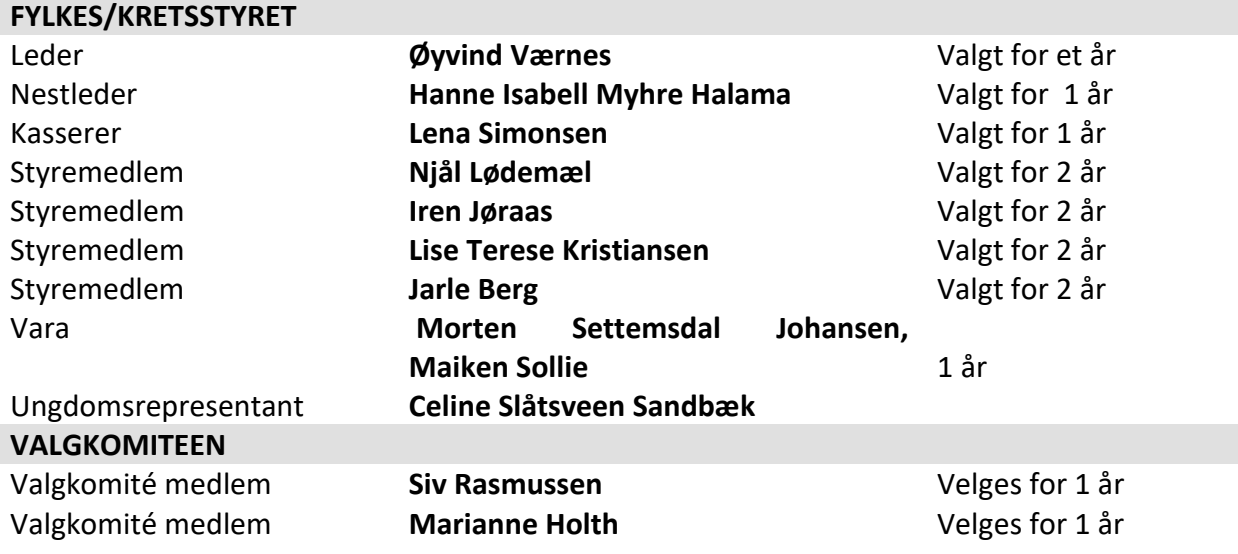

#### **REGISTRERT REVISOR/AUTORISERT REGNSKAPSFØRER** Lena Norborg ,PKF ReVisjon

Møtet ble hevet klokken 15.15

Underskrift protokoll:

X

X

# Verifikasjon

Transaksjon 09222115557492024060

## Dokument

Protokoll årsmøte 2023 Hoveddokument 6 sider Initiert på 2023-05-03 08:37:35 CEST (+0200) av Svanhild Telle Beaumont (STB) Ferdigstilt den 2023-05-09 22:49:14 CEST (+0200)

#### Initiativtaker

#### Svanhild Telle Beaumont (STB)

Foreningen for hjertesyke barn svanhild@ffhb.no +4790184901

#### Signerende parter

#### Bente Østbø Værnes (BØV)

bentevaernes@gmail.com Signert 2023-05-09 22:49:14 CEST (+0200)

#### Øyvind Juell-Mathiesen (ØJ)

oyvind@juell-mathiesen.no Signert 2023-05-03 08:47:04 CEST (+0200)

Denne verifiseringen ble utstedt av Scrive. Informasjon i kursiv har blitt verifisert trygt av Scrive. For mer informasjon/bevis som angår dette dokumentet, se de skjulte vedleggene. Bruk en PDF-leser, som Adobe Reader, som kan vise skjulte vedlegg for å se vedleggene. Vennligst merk at hvis du skriver ut dokumentet, kan ikke en utskrevet kopi verifiseres som original i henhold til bestemmelsene nedenfor, og at en enkel utskrift vil være uten innholdet i de skjulte vedleggene. Den digitale signeringsprosessen (elektronisk forsegling) garanterer at dokumentet og de skjulte vedleggene er originale, og dette kan dokumenteres matematisk og uavhengig av Scrive. Scrive tilbyr også en tjeneste som lar deg automatisk verifisere at dokumentet er originalt på: https://scrive.com/verify

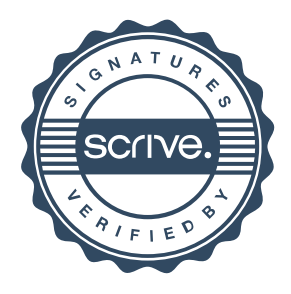